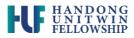

## **SYLLABUS**

| Lecturer's Information |  |  |  |  |
|------------------------|--|--|--|--|
| Name                   |  |  |  |  |
| University             |  |  |  |  |

| Course Information |   |                     |  |  |
|--------------------|---|---------------------|--|--|
| Course Name        |   | Prerequisite Course |  |  |
| Course Date        | ~ | Course Language     |  |  |
| Keyword            |   |                     |  |  |

| Course<br>Description<br>(100 ~200 words)                      |                                                                     |
|----------------------------------------------------------------|---------------------------------------------------------------------|
| Course Goals<br>and Objectives<br>(Approximately<br>100 words) |                                                                     |
| Textbook                                                       | (The format : Title, Author/Editor, Publisher, Year of Publication) |
| References                                                     |                                                                     |
| Course<br>Requirements<br>and Grades                           |                                                                     |

| Weekly Schedule |             |          |  |
|-----------------|-------------|----------|--|
| Week            | Main Topics | Keywords |  |
| 1               |             |          |  |
| 2               |             |          |  |
| 3               |             |          |  |
| 4               |             |          |  |
| 5               |             |          |  |
| 6               |             |          |  |
| 7               |             |          |  |
| 8               |             |          |  |
| 9               |             |          |  |
| 10              |             |          |  |
| 11              |             |          |  |
| 12              |             |          |  |
| 13              |             |          |  |
| 14              |             |          |  |
| 15              |             |          |  |
| 16              |             |          |  |